# **lectureStudio – Tutorial 2: Presenter**

**Alex Andres,** *Andy Schürr* **(FB 18), Andreas Koch (FB 20) [https://www.lecturestudio.org](https://www.lecturestudio.org/)**

**Unterstützung: SFB MAKI, FB 18/20 @ Technische Universität Darmstadt**

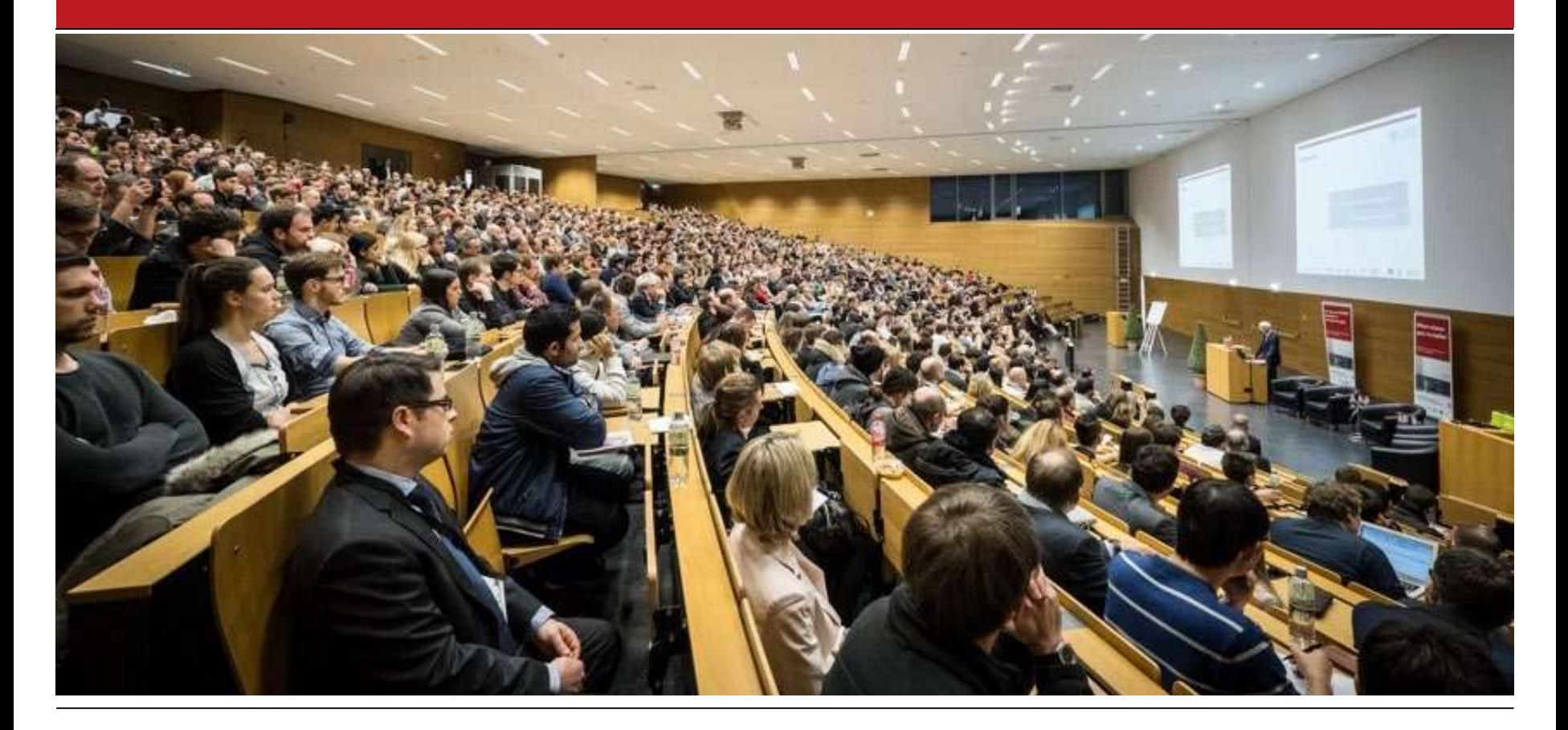

#### **eTeaching-Arbeits-Platz in 2020, 2021, …**

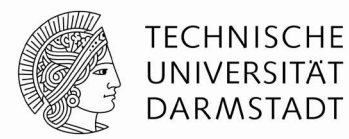

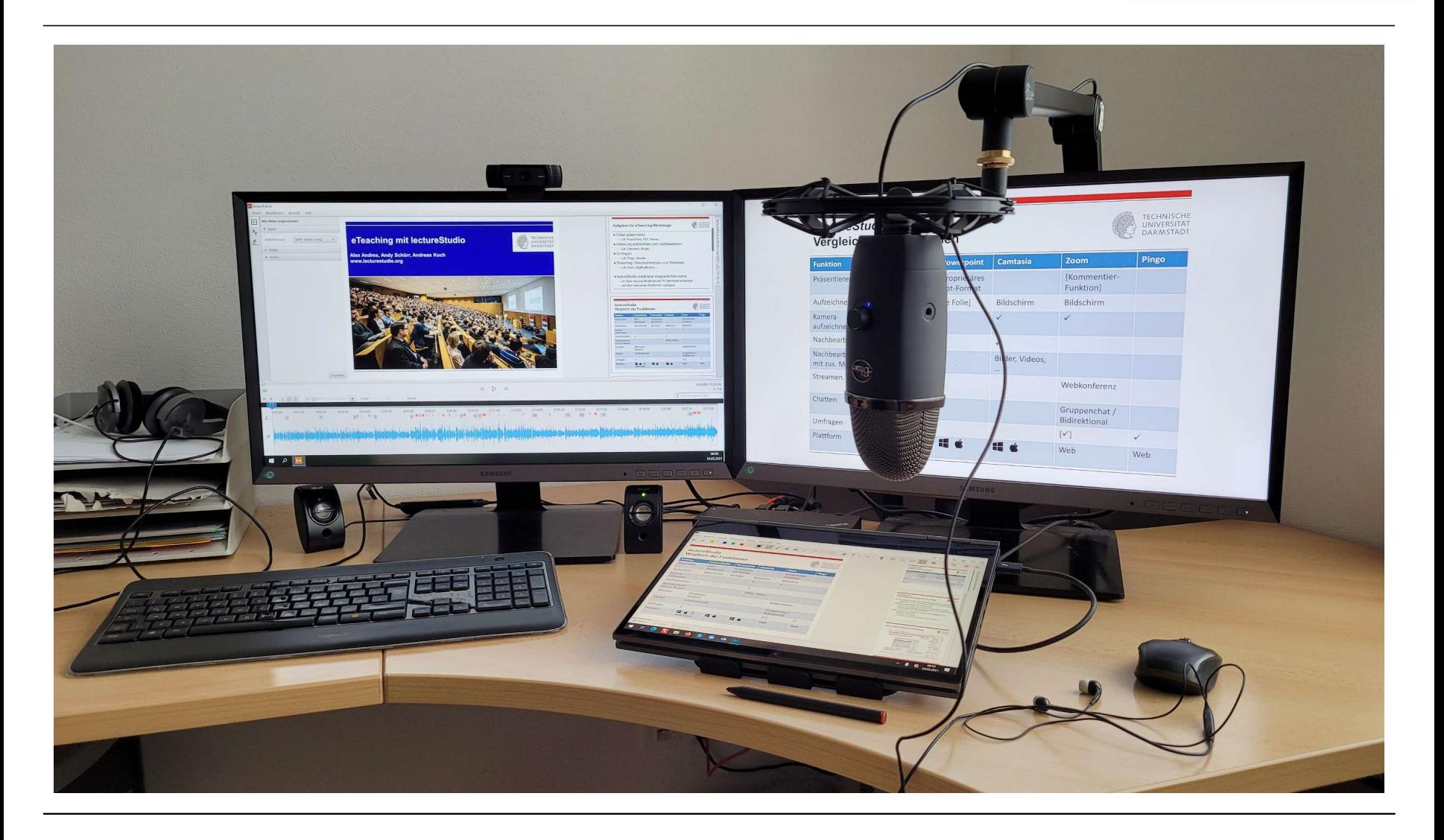

#### **Hybride Präsenzlehre (Hörsaal & Streaming)**

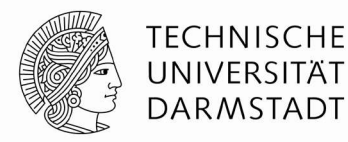

Kamera mit automatischem Gesichts-"Tracking"

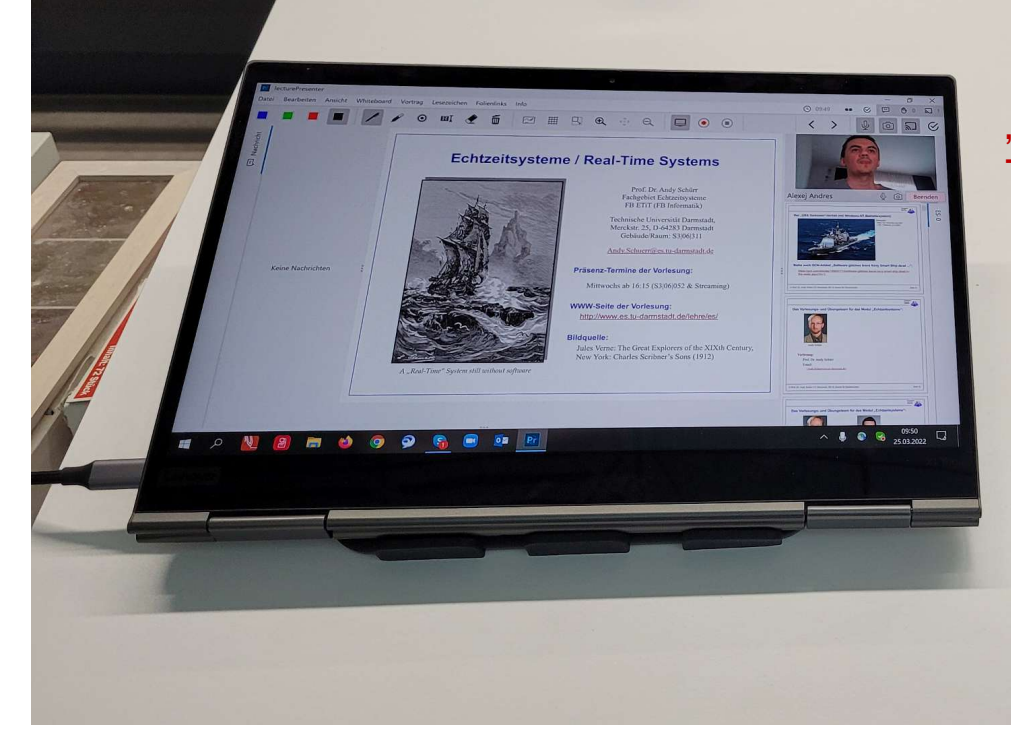

"Convertible"-Notebook mit Touch-Screen & Stift

> Docking-Station mit allen Kabeln ist unter dem Pult verstaut

## **Aufgaben für eTeaching-Werkzeuge**

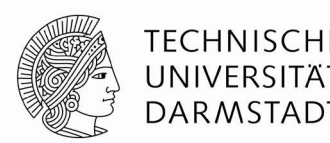

■ Folien präsentieren (mit integriertem Whiteboard?)

- z.B. PowerPoint, PDF Viewer, …
- Vorlesung aufzeichnen und nachbearbeiten
	- z.B. Panopto, Camtasia, Snagit, …
- **Umfragen durchführen und auswerten** 
	- z.B. Pingo, Moodle, …
- Streaming: Videokonferenzen und Webinare
	- z.B. BigBlueButton, Zoom, …

## ■ lectureStudio bietet eine *integrierte* Alternative

- im Open-Source-Modell an der TU Darmstadt entwickelt
- auf allen relevanten Plattformen (macOS, Linux, Windows)

## **Fokus dieses Tutorials**

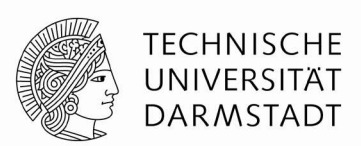

■ Folien präsentieren (mit integriertem Whiteboard?)

- z.B. PowerPoint, PDF Viewer, …
- Vorlesung aufzeichnen und nachbearbeiten
	- z.B. Panopto, Camtasia, Snagit, …
- Umfragen durchführen und auswerten
	- z.B. Pingo, Moodle, …
- Streaming: Videokonferenzen und Webinare
	- z.B. BigBlueButton, Zoom, …

## ■ lectureStudio bietet eine *integrierte* Alternative

- im Open-Source-Modell an der TU Darmstadt entwickelt
- auf allen relevanten Plattformen (macOS, Linux, Windows)

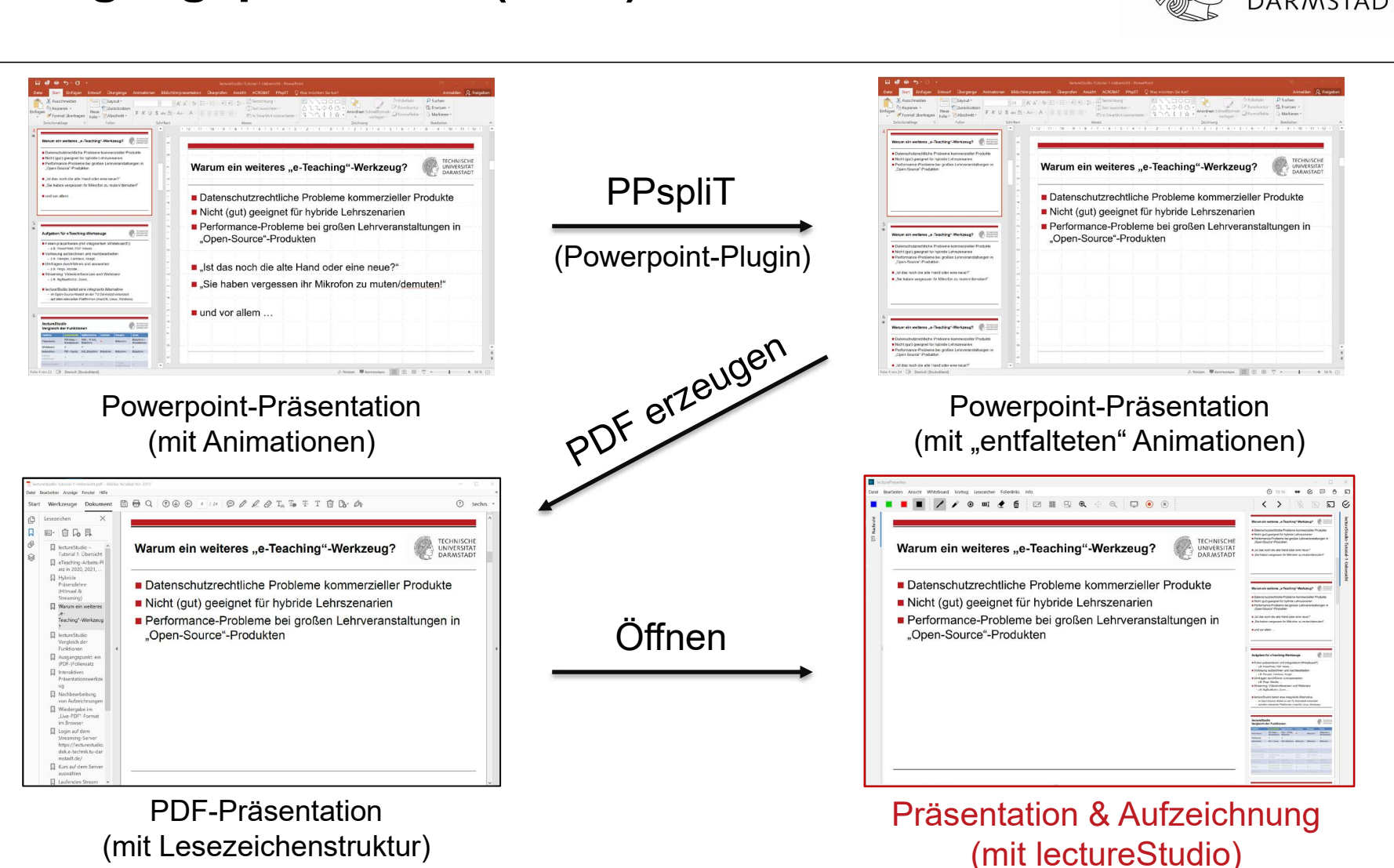

#### **Ausgangspunkt: ein (PDF-)Foliensatz**

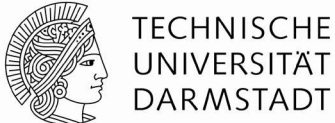

## **Presenter – Übersicht**

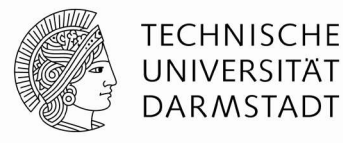

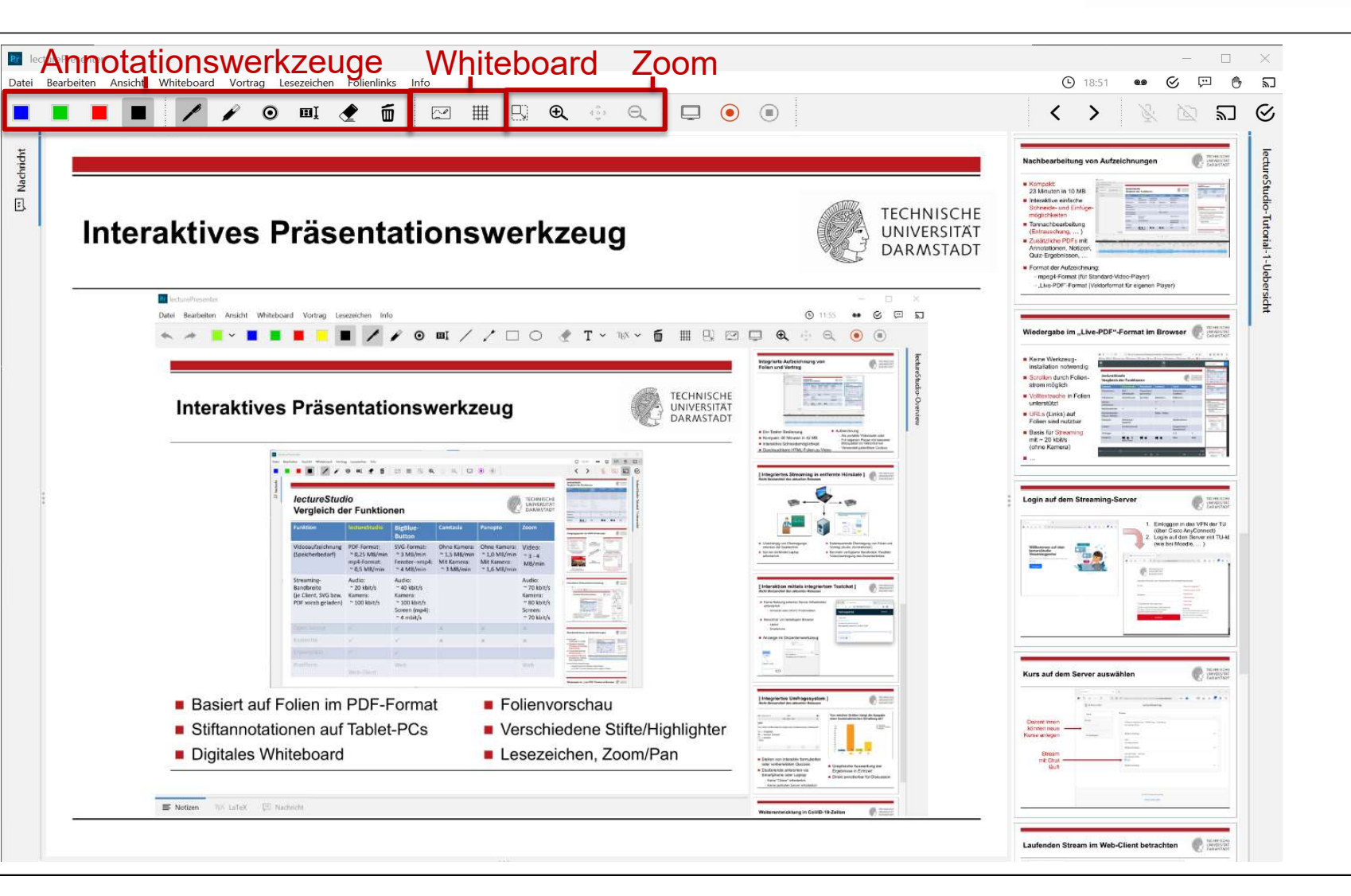

#### **Presenter – Konfiguration der Werkzeugleiste**

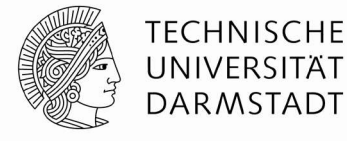

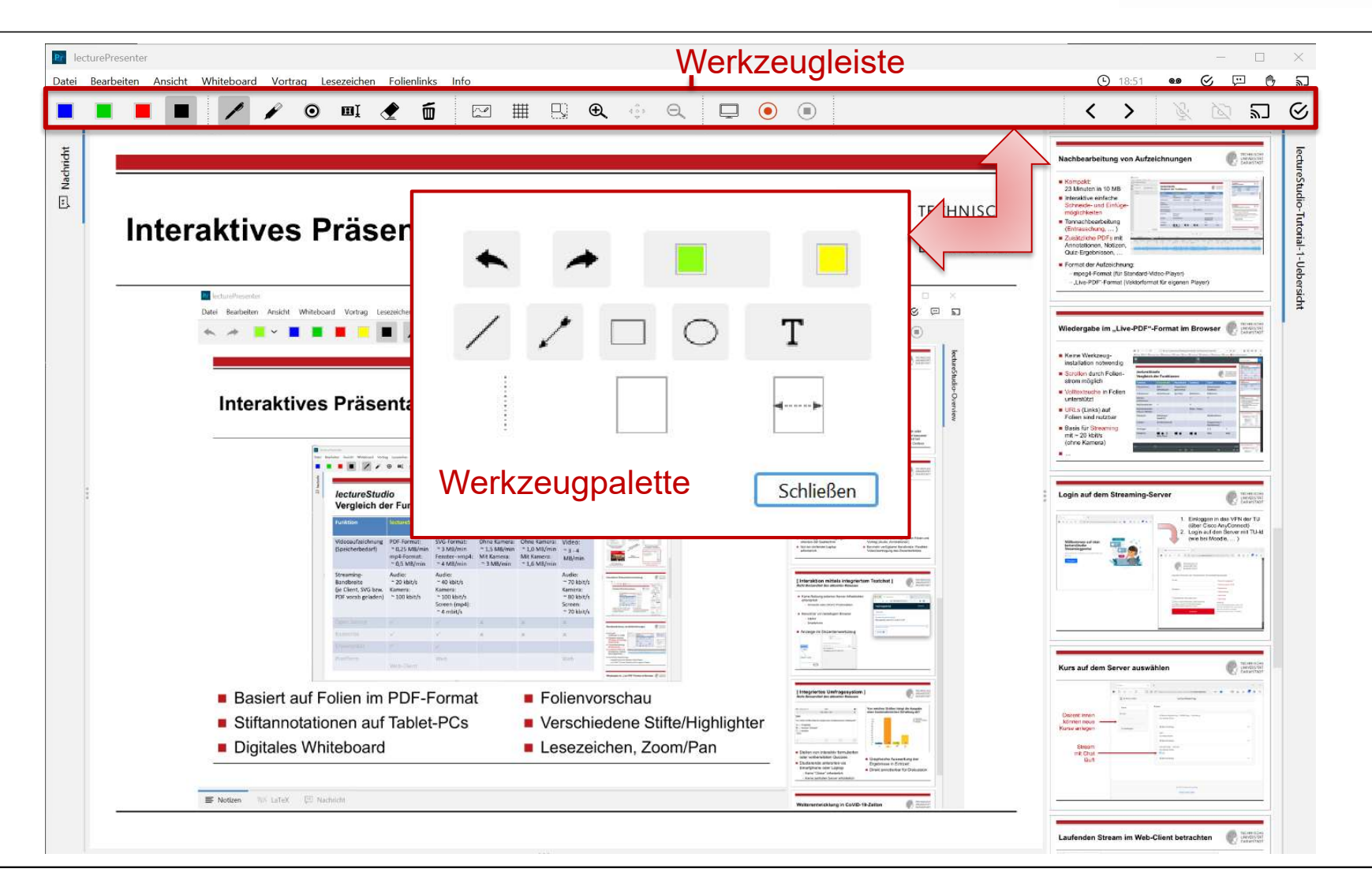

## Das "Endlos"-Whiteboard

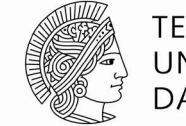

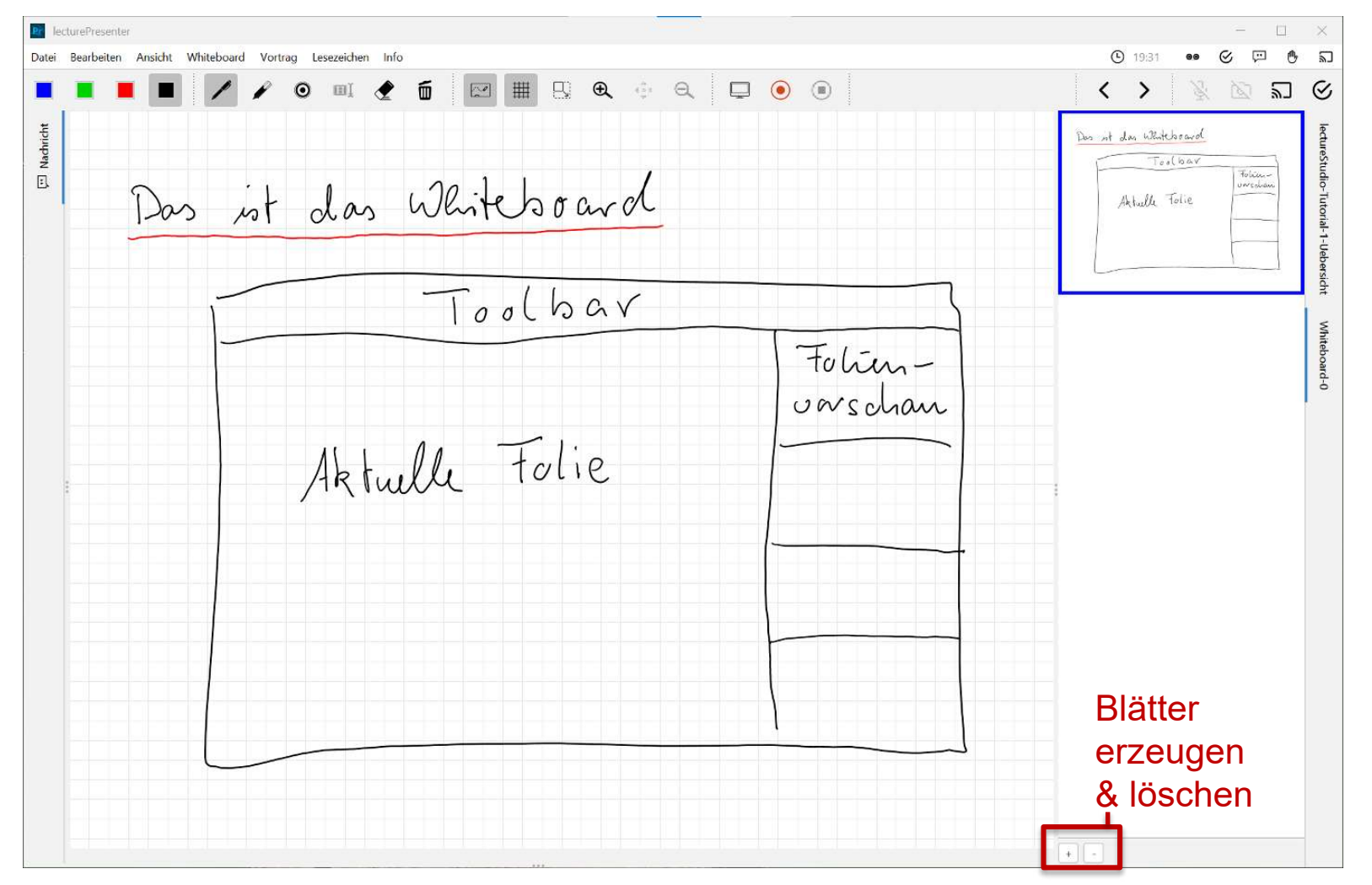

## **Folienanzeige auf dem Beamer**

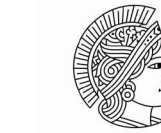

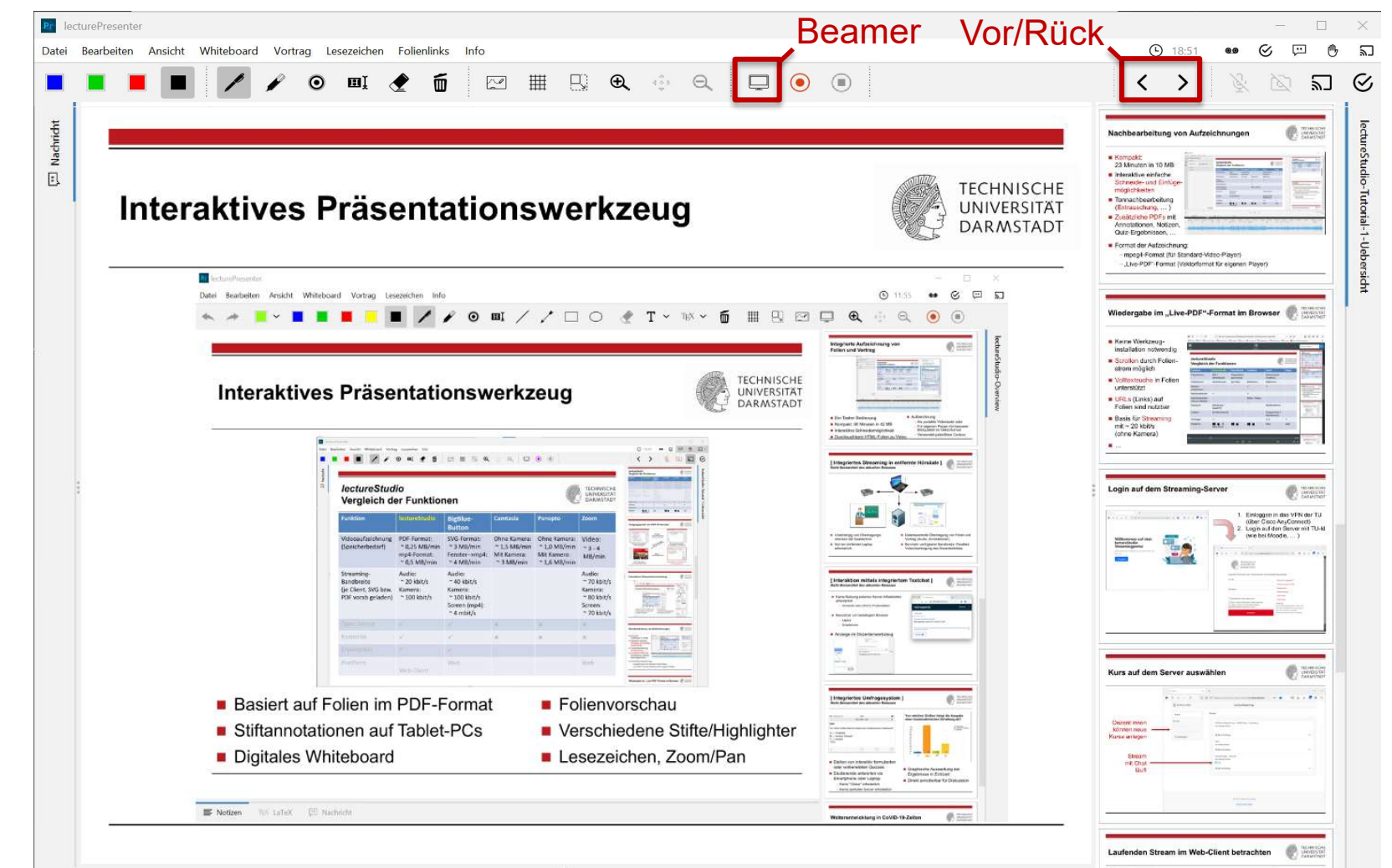

## **Beamer-Einstellungen**

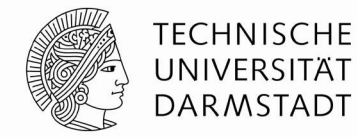

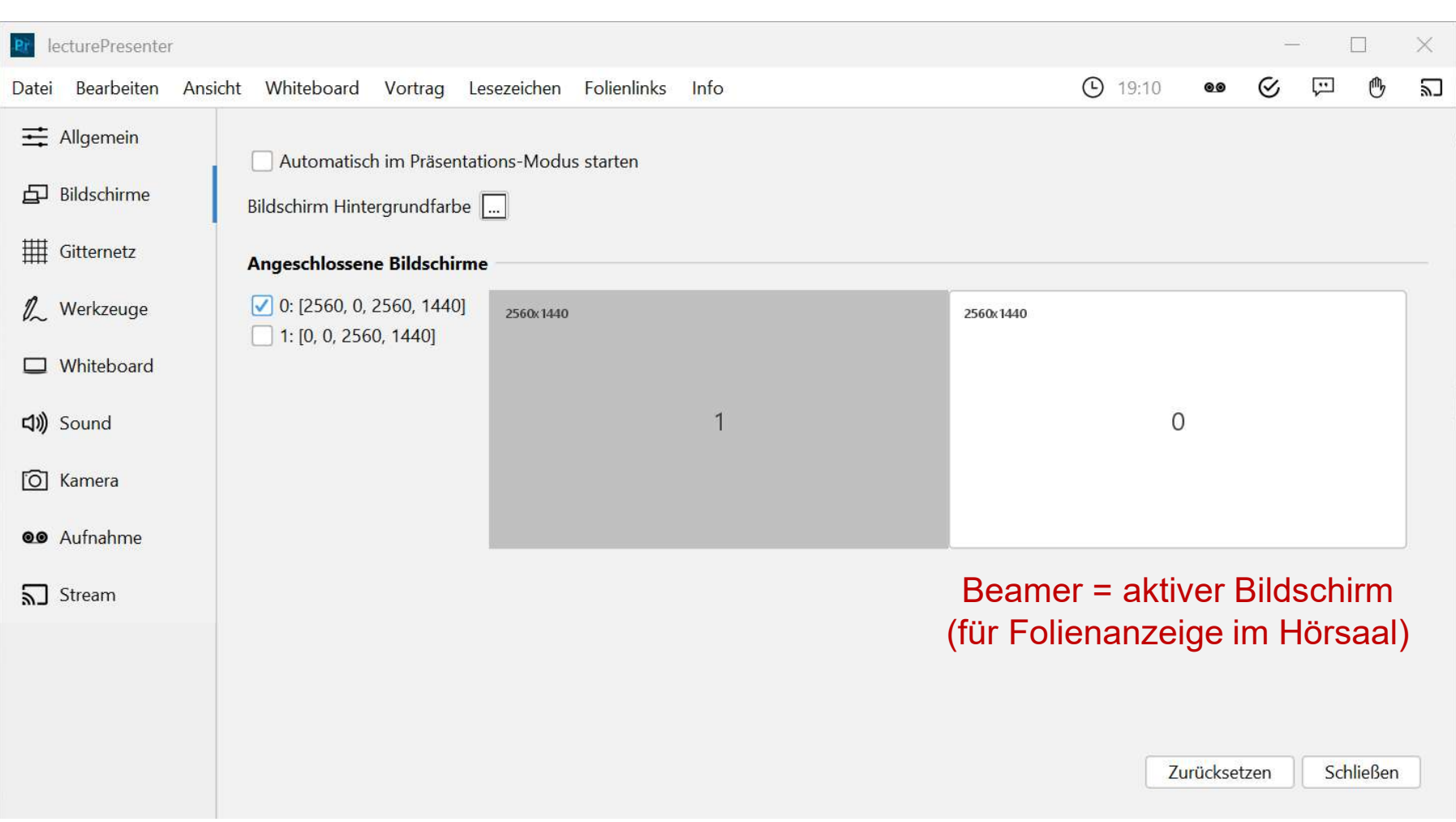

#### **Start/Stop einer Aufzeichnung**

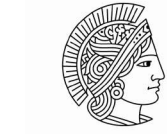

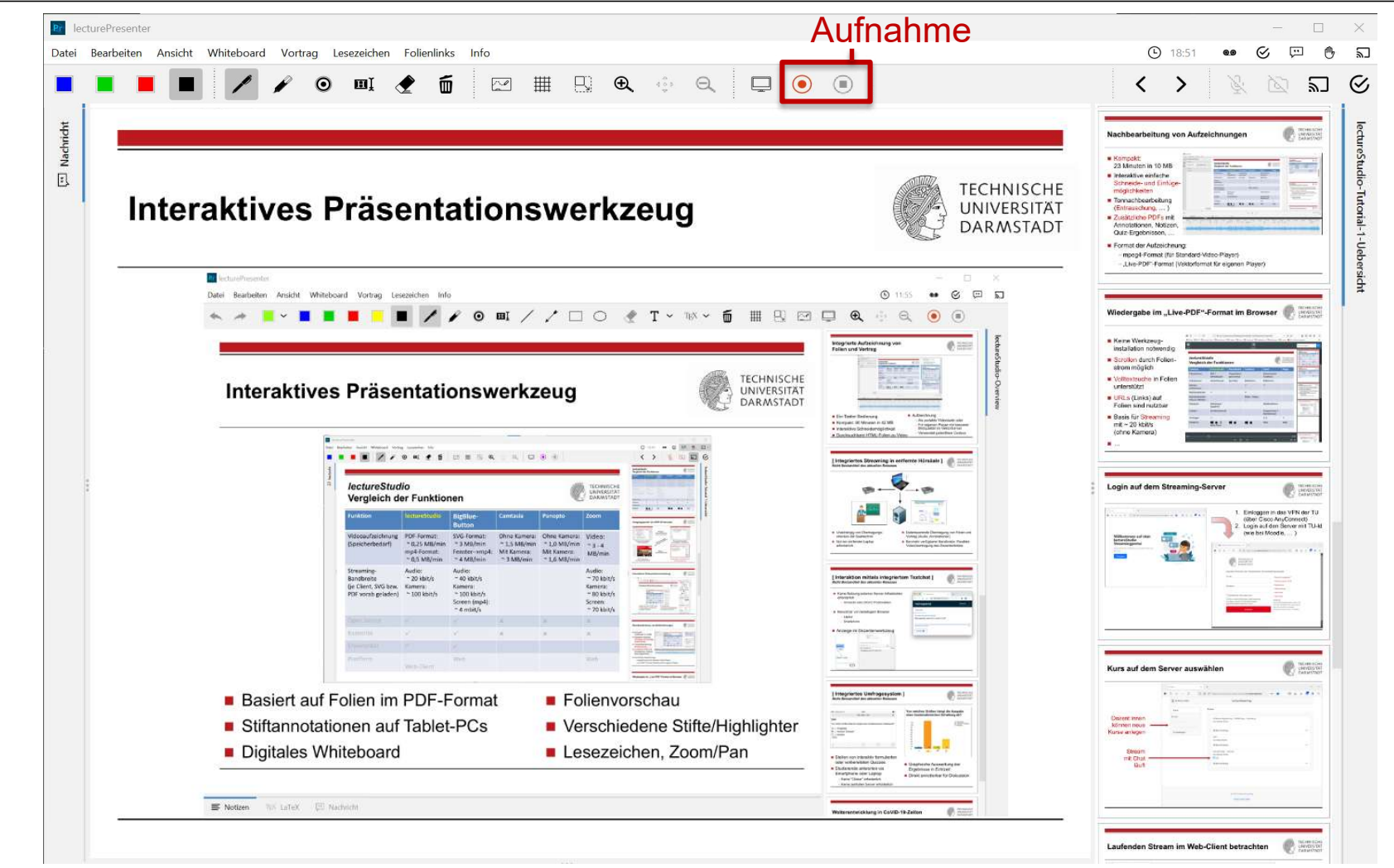

## **Audio-Einstellungen**

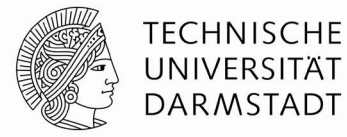

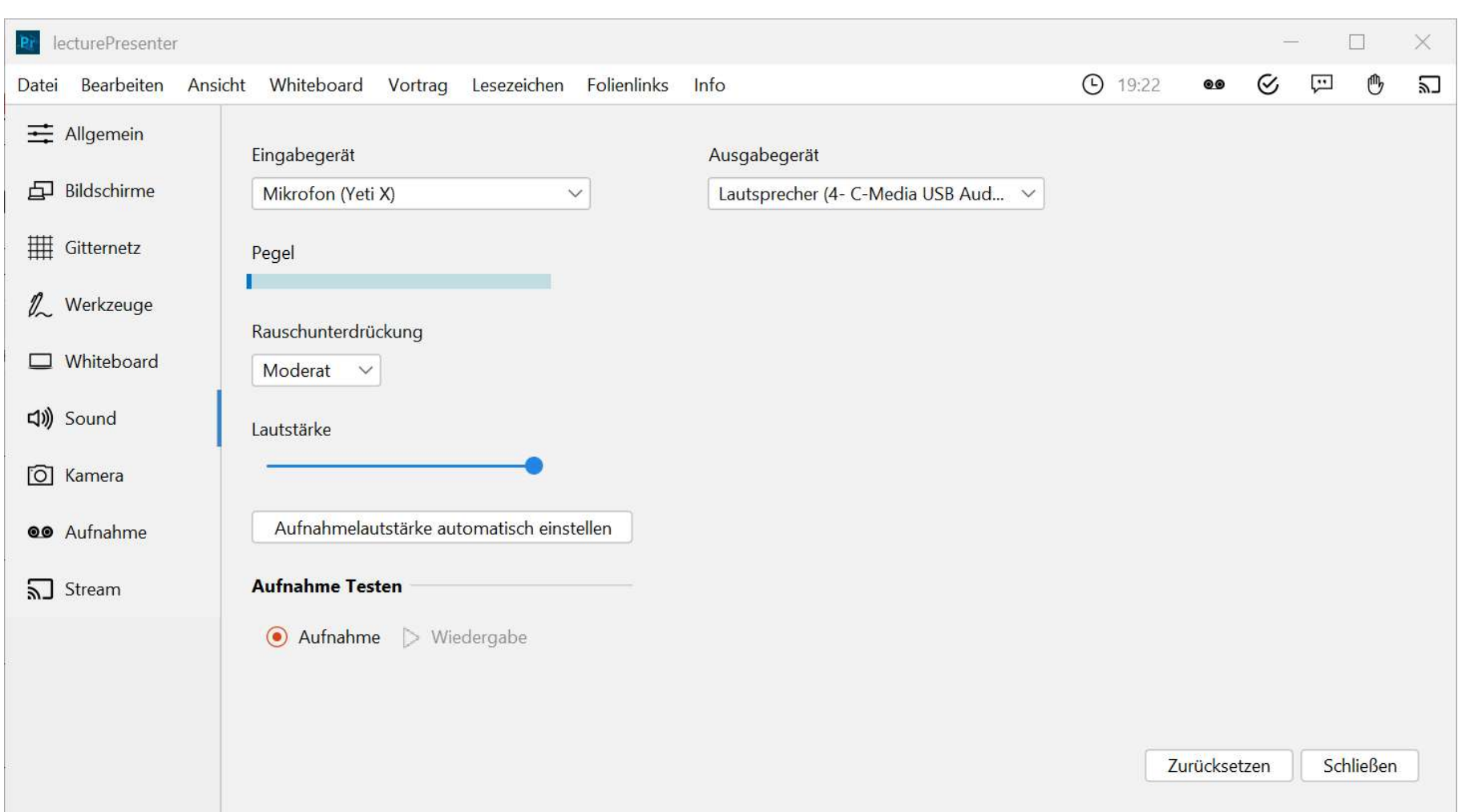

## **Aufnahme-Einstellungen**

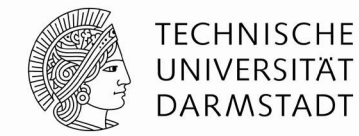

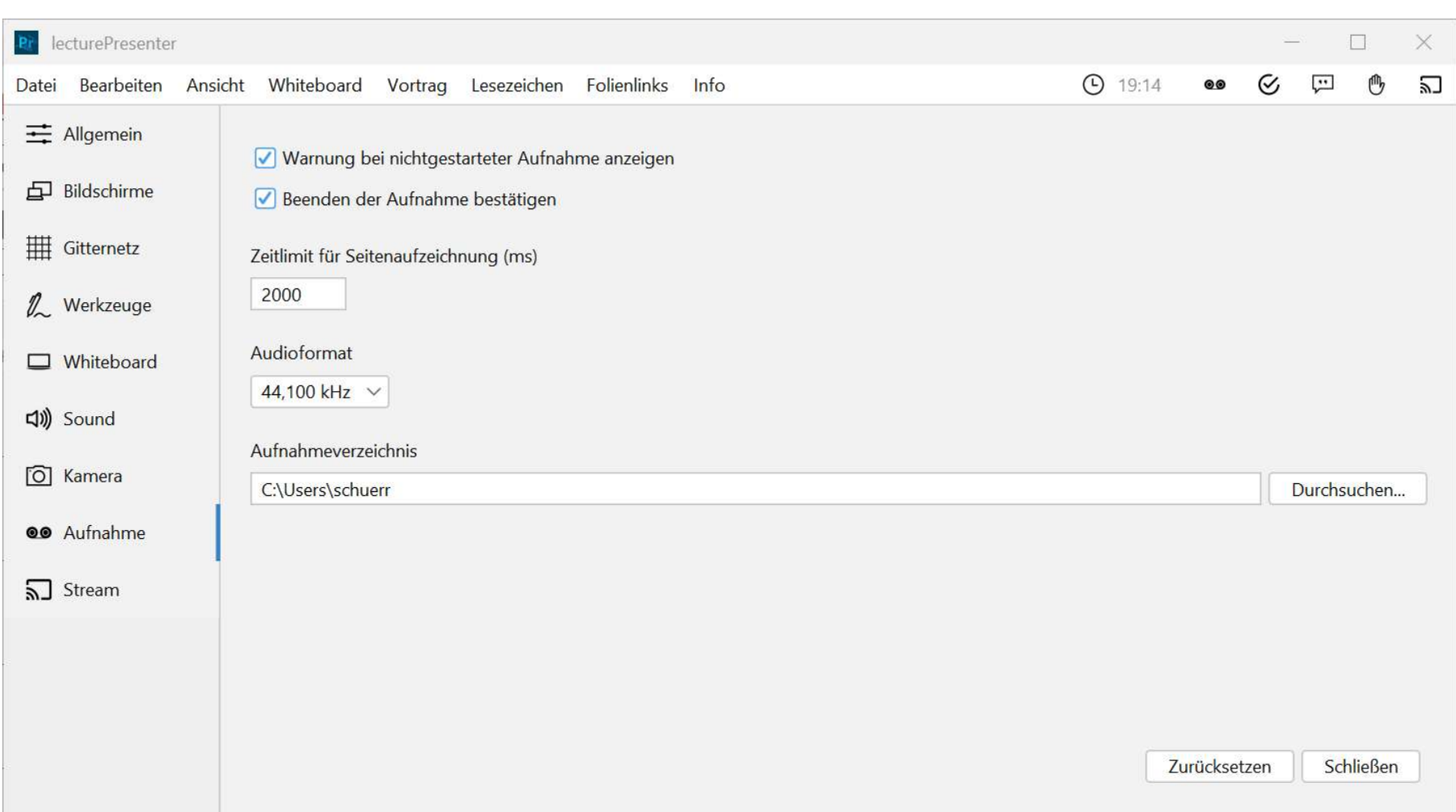

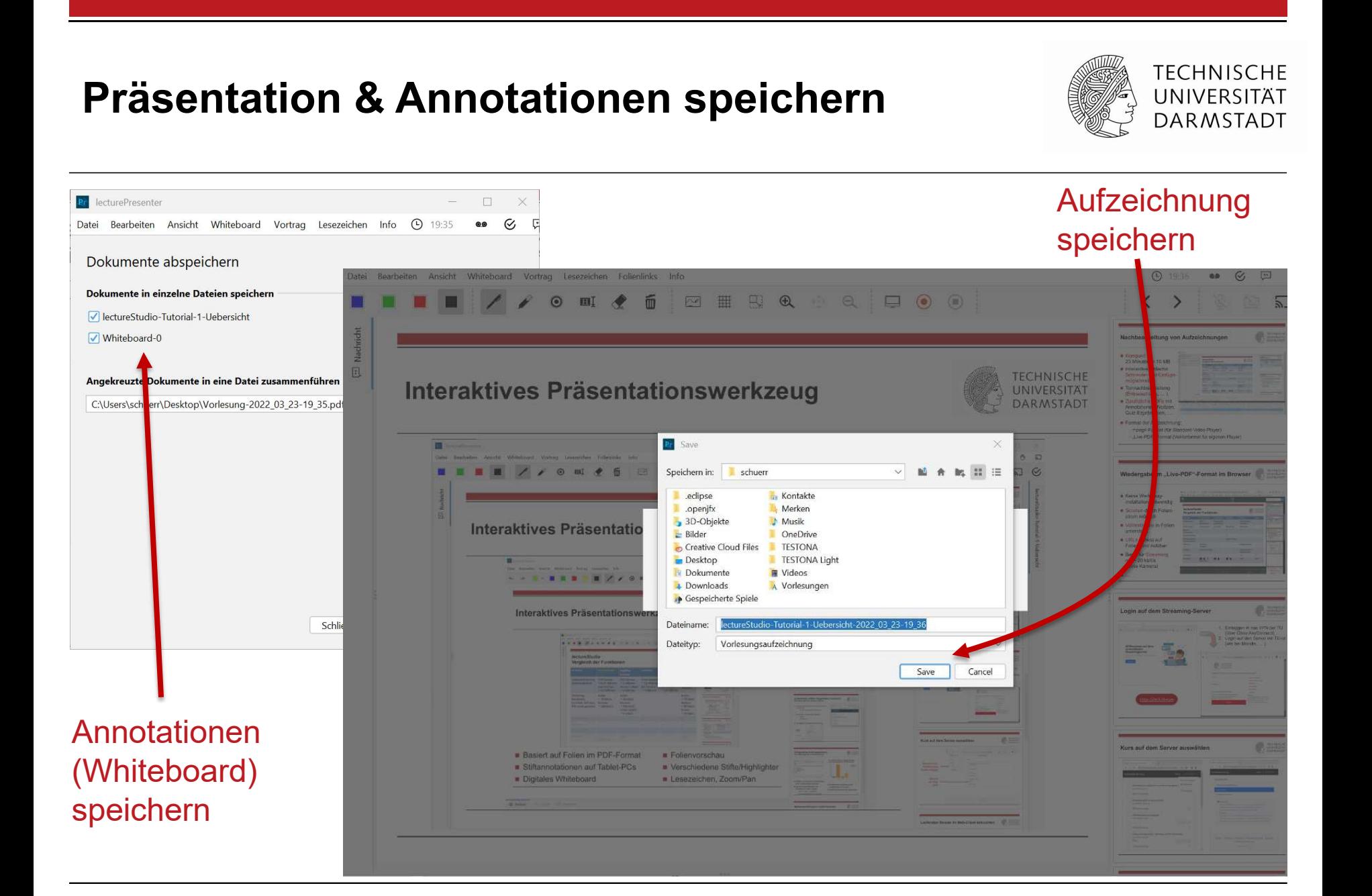

# **lectureStudio – Tutorial 2: Presenter**

**Alex Andres,** *Andy Schürr* **(FB 18), Andreas Koch (FB 20) [https://www.lecturestudio.org](https://www.lecturestudio.org/)**

**Unterstützung: SFB MAKI, FB 18/20 @ Technische Universität Darmstadt**

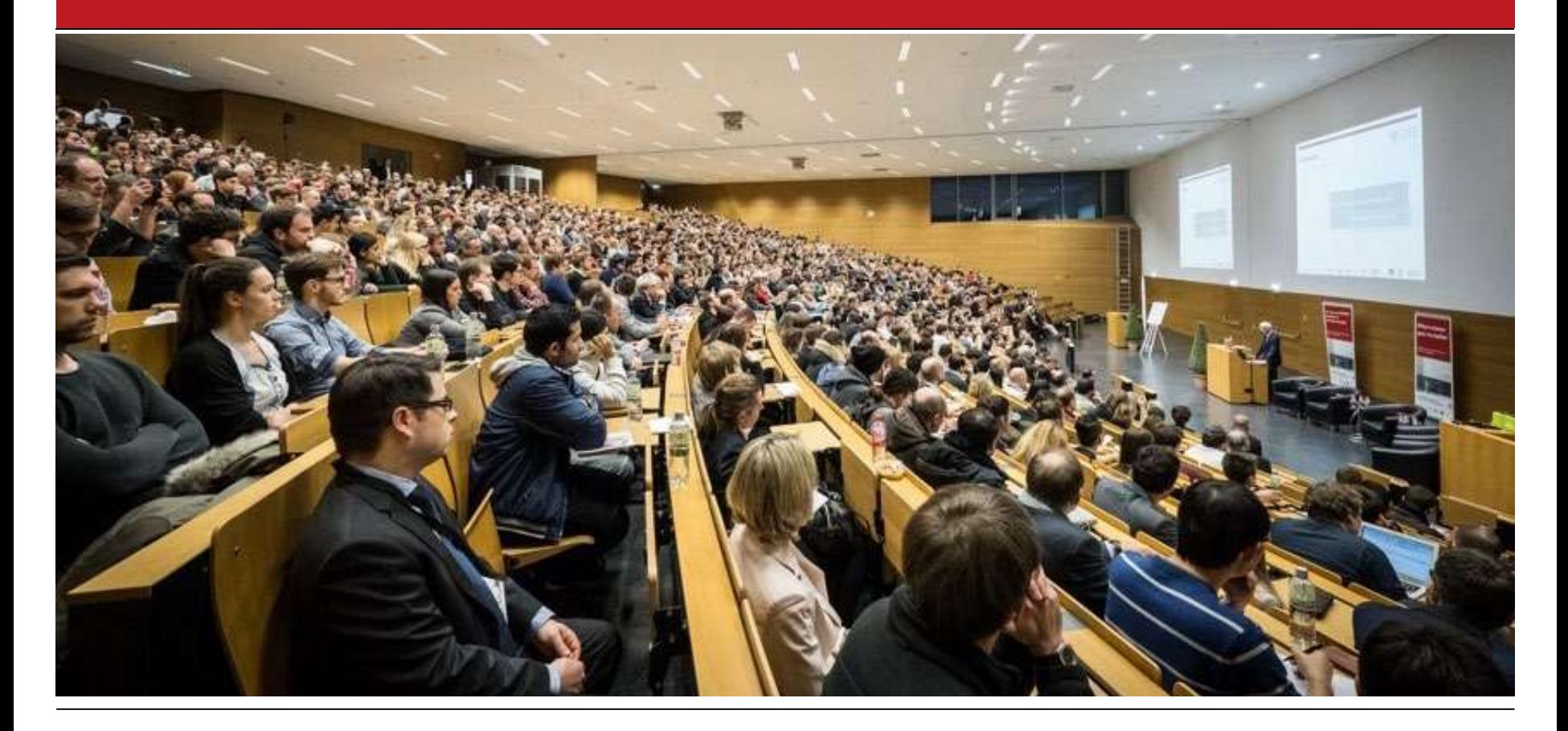